# **TP OpB. Utilisations du goniomètre avec prisme ou réseau**

# **Objectifs**

- Réglages du goniomètre (lunette autocollimatrice, collimateur)
- Lecture de mesures d'angles avec un vernier
- Visualisation d'un spectre de raies au moyen d'un prisme ou d'un réseau de diffraction
- Détermination de l'indice d'un prisme (en fonction de la longueur d'onde) et du nombre de traits d'un réseau
- Spectroscopie à réseau

# **Organisation des deux séances**

Les parties 1 et 2 concernent les deux séances de TP utilisant le goniomètre : les réglages seront à faire à chaque fois, et des mesures précises d'angles seront à réaliser au cours des deux séances. Ensuite vous traiterez la partie 3 (prisme) lors de la première séance puis la partie 4 (réseau) lors de la deuxième séance.

## **1. Réglages et utilisation du goniomètre**

## a) Présentation

Le prisme ou le réseau, utilisé dans ces séances, sera placé sur la plateforme centrale du goniomètre, qui comporte en outre trois instruments d'optique :

– un *collimateur à fente*, qui donne d'un objet (fente éclairée par une lampe) une image à l'infini ;

– une *lunette autocollimatrice*, destinée à observer sans accommodation des objets à l'infini ; sa position angulaire sera repérée grâce à un dispositif de précision appelé *vernier* (voir explications dans la partie c) ;

– un collimateur à micromètre, non utilisé ici.

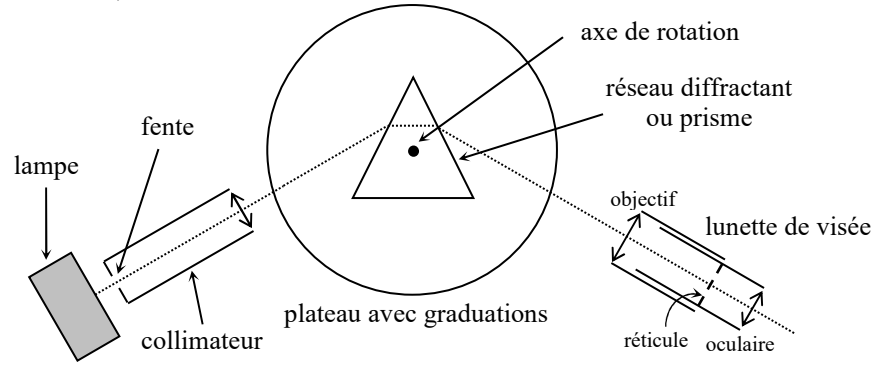

## b) Réglages optiques

L'œil doit pouvoir observer, sans accommoder, *simultanément* un objet à l'infini *et le réticule* (croix).

## **Protocole de réglage de l'oculaire de la lunette**

Il faut régler la distance oculaire–réticule pour voir le réticule net *sans accommodation*, c'est-à-dire avec l'œil toujours au repos, comme quand on regarde « dans le vide ». (Pour un œil emmétrope, le réticule est alors dans le plan focal de l'oculaire.) Pour cela, utiliser la vis autour de l'oculaire (juste contre l'œil). *Ce réglage est subjectif* : c'est un réglage de confort d'observation, qui devra être modifié à chaque changement d'observateur/trice.

## **Protocole de réglage de l'objectif de la lunette**

Il consiste à placer le réticule dans le plan focal image de l'objectif, en réglant la distance objectif–réticule. Pour cela, au lieu de viser un objet plus ou moins lointain, on utilisera un dispositif d'autocollimation, comportant un éclairage du réticule (à allumer sur le côté de la lunette), éventuellement un petit dispositif amovible à déplacer sur le dessus, et un miroir plan que l'on placera devant la lunette. En observant dans l'oculaire, régler l'objectif de sorte que le réticule et son image soient dans le même plan : on voit alors deux croix *nettes simultanément*, qui ne bougent pas l'une par rapport à l'autre si on déplace latéralement l'œil devant l'oculaire.

*Ce réglage est objectif :* il est le même pour tout le monde et sera donc fait une fois pour toutes, puis pourra être contrôlé par n'importe quel(le) observateur/trice (donc appelez votre cher professeur pour le vérifier...).

## **Protocole de réglage du collimateur**

Pour ce réglage, ne pas utiliser une lampe à vapeur de mercure, qui est trop éblouissante et riche en ultraviolets ; la lumière blanche de la salle devrait éclairer suffisamment la fente du collimateur. Ouvrir cette fente assez largement avec la petite vis latérale.

La fente doit être dans le plan focal objet de la lentille du collimateur, pour qu'il en donne une image à l'infini : celle-ci constitue alors un objet à l'infini pour la lunette (déjà réglée). Le prisme ou le réseau n'est pas utile pour ce réglage, on peut donc enlever sa plateforme, ou simplement le tourner de façon à ce que la lumière passe (en partie) à côté. Placer alors la lunette dans l'axe du collimateur, et régler le tirage de celui-ci (selon le modèle, avec une vis ou en faisant coulisser la partie mobile) pour voir une image nette de la fente *sur le réticule*.

 On ajustera, si nécessaire, la verticalité de la fente et celle du réticule (par simple rotation) et l'horizontalité de la **R**lunette (avec la vis correspondante) : l'image de la fente doit se former vers le centre du réticule.

## c) Mesure des angles avec le goniomètre

Le *vernier* est la partie mobile du goniomètre, comportant des graduations de 0 à 30 : chacune correspond à une minute d'angle (1ʹ). Rappel : 1° = 60ʹ. La partie fixe du goniomètre est graduée en demi-degrés, de 0 à 359°.

30 graduations du vernier correspondent à 29 graduations de l'échelle fixe, donc il y a toujours une seule graduation du vernier qui coïncide exactement avec une de l'échelle fixe : cela permet une lecture à la minute près.

## **Protocole de lecture d'angle** (à utiliser dans les parties 3 et 4)

Le vernier (solidaire de la lunette) étant dans une position donnée, repérer d'abord la position de sa graduation 0, qui donne un angle à un demi-degré près ; puis repérer la graduation du vernier coïncidant exactement avec une graduation de l'échelle fixe, ce qui donne le nombre de minutes à ajouter (entre 0 et 29).

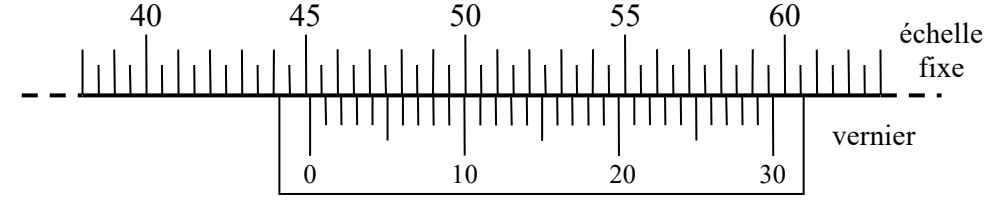

Sur ce premier exemple, le 0 du vernier tombe juste après la graduation 45°, donc l'angle à mesurer est entre  $45^{\circ}$ 0' et  $45^{\circ}30'$ . À l'œil, s'il n'y avait pas le vernier, on pourrait dire qu'on est beaucoup plus proche de  $45^{\circ}0'$ que de 45°30ʹ, et estimer l'angle grossièrement à 45°5ʹ ou 45°10ʹ. Le vernier permet de lire ces minutes : c'est la graduation 8ʹ du vernier qui coïncide exactement avec une graduation de l'échelle fixe, on lit donc 45°8ʹ.

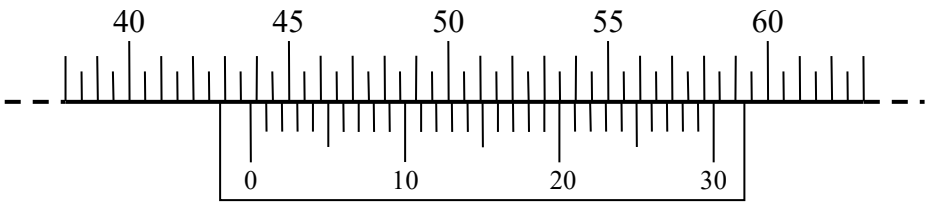

Ici le 0 du vernier tombe juste après la graduation 43,5° (c'est-à-dire 43°30ʹ) donc l'angle à mesurer est entre 43°30ʹ et 44°0ʹ. Et la graduation qui coïncide est la 19ʹ. On lit donc 43°30ʹ+19ʹ, soit 43°49ʹ.

## **2. Lampe spectrale**

**E**

 $\alpha$  Une lampe spectrale, ou lampe à décharge, comporte une ampoule dans laquelle un courant électrique excite une vapeur métallique : celle-ci émet alors une lumière de spectre discontinu, dont les raies sont caractéristiques de l'élément chimique. Quand on allume une telle lampe, elle met quelques minutes avant d'arriver à son éclairement maximal. *Attention,* si on éteint la lampe, il faut ensuite attendre une dizaine de minutes avant de pouvoir la rallumer, donc ne jouez pas avec l'interrupteur !

¤ On utilisera principalement une lampe à vapeur de mercure basse pression, dont la lumière est proche du blanc mais légèrement bleutée. Les raies les plus visibles ont les longueurs d'onde suivantes dans l'air :

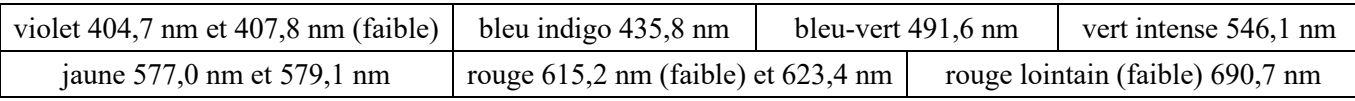

Dans la partie 4 on utilisera aussi une autre lampe avec un élément différent.

## **3. Détermination de l'indice d'un prisme**

#### a) Rappels sur le prisme

 $\alpha$  Il est constitué de deux dioptres plans, faisant entre eux un angle *A*, et délimitant un milieu (verre) d'indice *n*. Le milieu extérieur est l'air, d'indice 1. On envoie sur l'une des faces, sous l'angle d'incidence *i*, un faisceau de lumière parallèle qui se propage dans un plan de section principale (perpendiculaire à l'arête) : c'est le plan de figure.

Si *r'* est inférieur à l'angle limite de réfraction, le rayon ressort du prisme : il fait alors un angle *D* (déviation) avec le rayon incident initial. Le rayon est toujours globalement dévié vers la base du prisme (face non utilisée).

 $[A/2]$ 

 $\sin[A/2]$ 

*A*

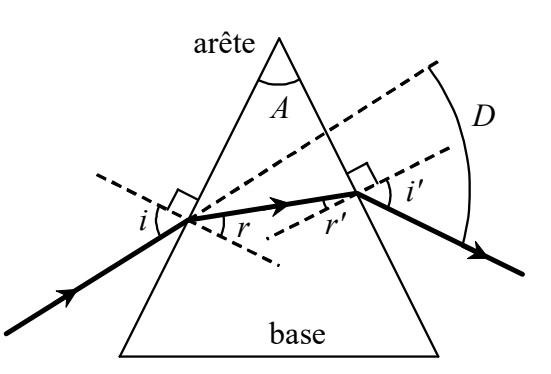

 $\alpha$  Les calculs géométriques donnent  $A = r + r'$  et  $D = i + i' - A$ , et on montre que la déviation est minimale ( $D_{min}$ ) lorsque  $i = i'$ : alors  $n = \frac{\sin[(D_{\min} + A)/2]}{[D_{\min} + A]}$  $\sin \left[ (D_{\min} + A)/2 \right]$  $n = \frac{\sin[(D_{\min} + A)]}{\sin[(D_{\min} + A)]}$  $=\frac{\sin[(D_{\min}+A)/2]}{[A_{\min}+A]}$ .

De plus, pour que le rayon ressorte comme sur la figure, il faut que l'angle *i* soit supérieur à une certaine valeur limite : on veillera donc à éclairer le prisme sous un *grand angle d'incidence.*

#### b) Mesures de déviations

#### **Protocole 1**

– Effectuer d'abord les réglages des éléments optiques du goniomètre (partie 1).

– Placer le prisme avec sa plateforme au centre du goniomètre, et vérifier rapidement que cette plateforme est bien horizontale ; sinon, on peut ajuster son horizontalité avec des vis situées dessous.

– Allumer la lampe à vapeur de mercure, et la placer en face de la fente du collimateur, puis diminuer la largeur de cette fente, ce qui donnera des raies fines mais très lumineuses. Envoyer le faisceau sur une face du prisme et chercher le faisceau réfracté (dans une configuration *analogue à celle de la figure précédente*) ; on doit voir un spectre de raies bien nettes et lumineuses. (Il y aura aussi quelques images parasites, peu lumineuses, tordues ou floues.) Lorsque la qualité du spectre obtenu vous semble satisfaisante, faire vérifier.

– Choisir une des raies du tableau de la partie 2, et noter *tout de suite* sa longueur d'onde. Tourner le prisme et observer que la raie se déplace dans un sens, puis s'arrête et repart dans l'autre sens : la position extrême est le minimum de déviation. Mettre le prisme dans la position donnant ce minimum de déviation, et placer alors la lunette de sorte que le centre du réticule soit exactement sur la raie. Repérer cette position de la lunette très précisément sur le goniomètre, en utilisant son vernier : voir explications dans la partie 1.

– Répéter l'opération pour quatre autres raies (au moins), et noter dans un tableau toutes les positions mesurées et les longueurs d'onde *λ* correspondantes.

¤ En fait les positions mesurées ne sont pas les angles *D*min, puisque le faisceau initial n'est pas à l'angle 0, et n'est même généralement pas repéré. On procède donc par double mesure.

– Pour cela, placer maintenant le prisme dans une position approximativement symétrique de la précédente, par rapport au faisceau incident. Effectuer à nouveau les repérages précis des mêmes raies au minimum de déviation ; ajouter ces mesures dans le tableau précédent.

Pour chaque raie, calculer finalement l'angle entre les deux positions repérées : il correspond à 2D<sub>min</sub> (voir schéma). Attention, si la graduation 0° (ou 360°) du goniomètre se trouve entre les deux positions mesurées, il faudra en tenir compte dans le calcul de l'angle entre les deux positions.

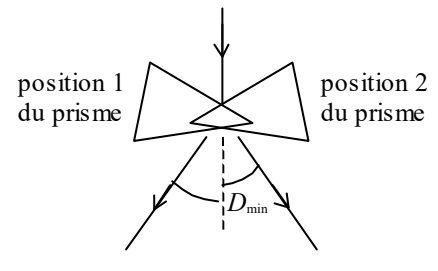

## c) Exploitation

#### **Exploitation du protocole 1**

– À partir des mesures et des formules précédentes, compléter le tableau de valeurs avec les grandeurs suivantes :  $1/\lambda^2$ ,  $D_{\text{min}}$  et *n*. L'angle *A* du prisme vaut 60° 0' (avec une incertitude négligeable).

– Tracer une droite permettant de vérifier, par régression linéaire, la relation de Cauchy :  $n(\lambda) = a + \frac{b}{\lambda^2}$ *λ*  $= a + \frac{b}{2}$ . Déterminer

les coefficients *a* et *b* pour le verre constituant ce prisme.

#### **4. Spectroscopie à réseau de diffraction**

#### a) Rappels sur le réseau

¤ Un *réseau de diffraction* (par transmission) est un ensemble de traits fins rectilignes, parallèles et équidistants, gravés sur une plaque rectangulaire. La période spatiale (distance entre les milieux de deux traits voisins) est le *pas* du réseau, noté *a*. Un réseau est généralement caractérisé par son nombre de traits par unité de longueur :  $N = 1/a$ , exprimé en traits par millimètre.

¤ Lorsqu'un réseau est éclairé par une onde lumineuse plane de longueur d'onde *λ* (dans l'air), sous un angle d'incidence (orienté) *i*, chaque trait diffracte cette lumière. Quand on observe dans une certaine direction, caractérisée par son angle de diffraction *θ*, l'éclairement observé résulte des interférences entre les ondes diffractées par tous les traits dans cette direction. L'amplitude obtenue est nulle dans presque toutes les directions, sauf celles où ces ondes sont en phase, et on observe donc une frange lumineuse dans chacune de ces directions, qui sont données par :  $a(\sin \theta_m - \sin i) = m \lambda$ 

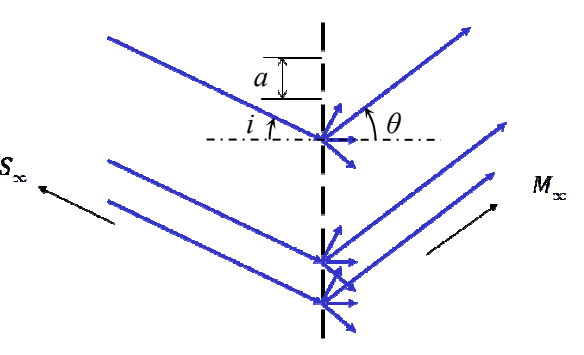

où *m* est un entier relatif appelé *ordre de diffraction*. L'ordre  $m = 0$  correspond à  $\theta_0 = i$  (rayon non dévié).

 $\alpha$  Si on utilise une source non monochromatique, chaque longueur d'onde du spectre donne des directions différentes, et on voit donc apparaître des spectres : un spectre d'ordre 1, un spectre d'ordre 2… et de l'autre côté un spectre d'ordre –1, etc. À l'ordre 0, toutes les longueurs d'onde coïncident donc on voit simplement au milieu de la figure une raie ayant la couleur de la lumière complète (blanche par exemple).

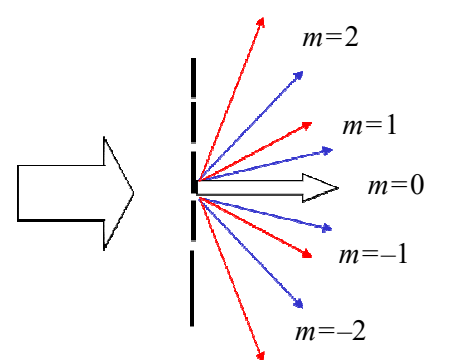

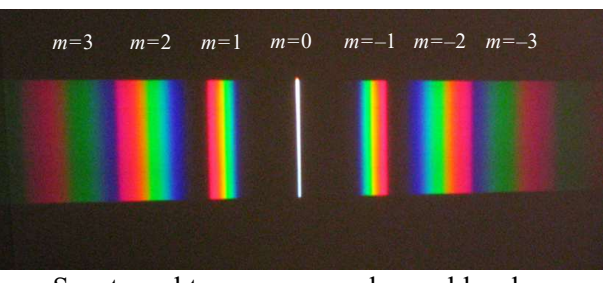

Spectres obtenus avec une lampe blanche

*a*

¤ Minimum de déviation

La déviation d'un rayon à l'ordre *m* est l'angle  $D_m = \theta_m - i$ . On montre que cette déviation est minimale lorsque

 $\theta_m = -i$ : la valeur minimale  $D_{m,\text{min}}$  de  $D_m$  vérifie alors la relation :  $\sin \frac{D_{m,\text{min}}}{2} = \frac{m}{2a}$  $D_{m,\text{min}}$  *mλ*  $=\frac{m}{2}$ .

b) Observation des spectres et détermination du pas du réseau

#### **Protocole 2**

– Effectuer d'abord les réglages des éléments optiques du goniomètre (partie 1).

– De plus, vérifier que la lunette peut être déplacée jusqu'à faire un angle droit avec la direction de la lumière incidente, d'un côté et de l'autre de celle-ci.

– Placer au centre du goniomètre la plateforme avec le réseau, approximativement orthogonal à la direction du faisceau incident. Vérifier rapidement que la plateforme du réseau est bien horizontale ; sinon, on peut ajuster son horizontalité avec des vis situées dessous. Le réseau lui-même doit aussi être placé bien horizontalement.

– Allumer la lampe à vapeur de mercure, et la placer en face de la fente du collimateur, puis diminuer la largeur de cette fente, ce qui donnera des raies fines mais très lumineuses.

– Dans la direction du faisceau incident, observer une raie blanchâtre correspondant à l'ordre 0. Tourner ensuite la lunette pour observer les raies du spectre d'ordre 1, puis un peu plus loin l'ordre 2, puis éventuellement d'autres ordres. De l'autre côté, observer de même les ordres –1, –2, etc.

Lorsque la qualité des spectres obtenus vous semble satisfaisante, faire vérifier.

– Placer tout d'abord la lunette de sorte que le centre du réticule soit exactement sur la raie d'ordre 0, et repérer cette position de la lunette très précisément sur le goniomètre, en utilisant son vernier : voir explications dans la partie 1. Cet angle est l'origine *α*<sup>0</sup> à partir de laquelle on mesurera ensuite les angles de déviation.

– Choisir dans un des spectres une des raies du tableau de la partie 2, et noter *tout de suite* sa longueur d'onde et l'ordre *m* du spectre. Tourner le réseau et observer que la raie se déplace dans un sens, puis s'arrête et repart dans l'autre sens : la position extrême est le minimum de déviation. Mettre le réseau dans la position donnant ce minimum de déviation, et placer alors la lunette de sorte que le centre du réticule soit exactement sur la raie. Repérer précisément cette position *α* de la lunette ; l'angle de déviation est alors  $D_{m,\text{min}} = \alpha - \alpha_0$ .

– Répéter l'opération pour d'autres valeurs de *λ* et/ou de *m*. Noter toutes les valeurs dans un tableau.

#### **Exploitation du protocole 2**

 $-\hat{A}$  partir des valeurs de *m*,  $D_{m,\text{min}}$  et  $\lambda$ , déterminer graphiquement la valeur de  $N=1/a$  en traits par millimètre (tracer une droite dont *N* est la pente). Si les mesures sont correctes, l'intervalle de confiance devrait contenir une valeur multiple de 100 (car les valeurs usuelles de *N* sont entre 200 et 1000 traits/mm, par multiples de 100).

#### c) Mesure d'une longueur d'onde

#### **Protocole 3**

– Placer maintenant une autre lampe spectrale devant la fente du collimateur, puis observer comme précédemment la série de spectres d'ordres successifs.

– Choisir dans un des spectres les quatre ou cinq raies les plus lumineuses, noter leur couleur, et déterminer comme précédemment l'angle de déviation minimale pour chacune de ces raies.

 $-$  À partir des valeurs de *m*,  $D_{m,\text{min}}$  et *a* (obtenue lors du protocole précédent), déterminer les valeurs de λ.

Par comparaison avec quelques spectres de référence, en déduire l'élément chimique observé.

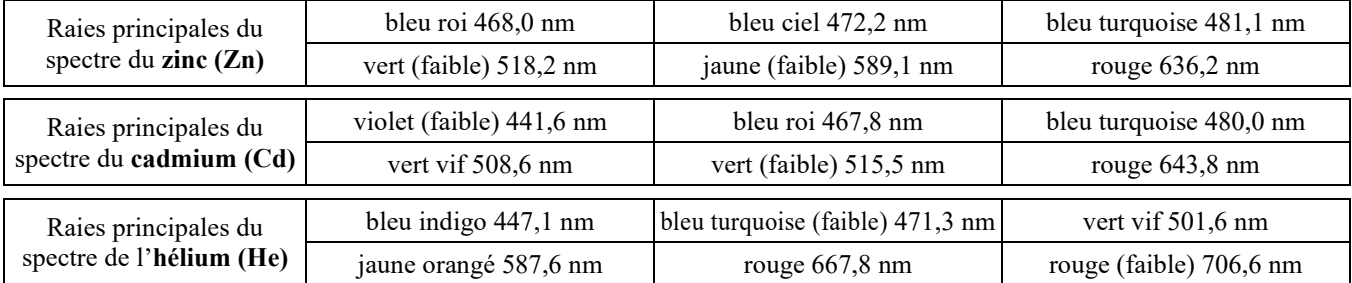